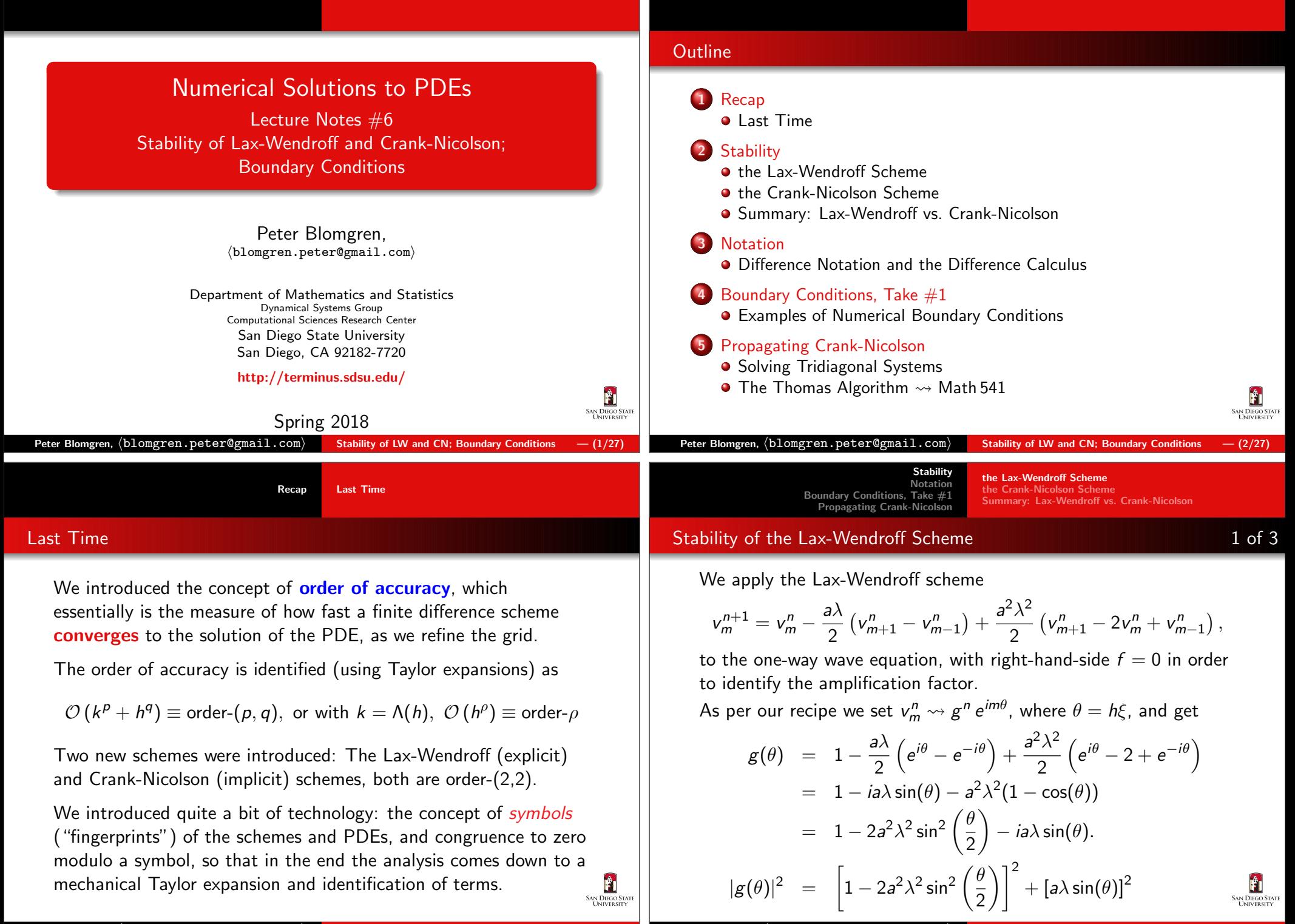

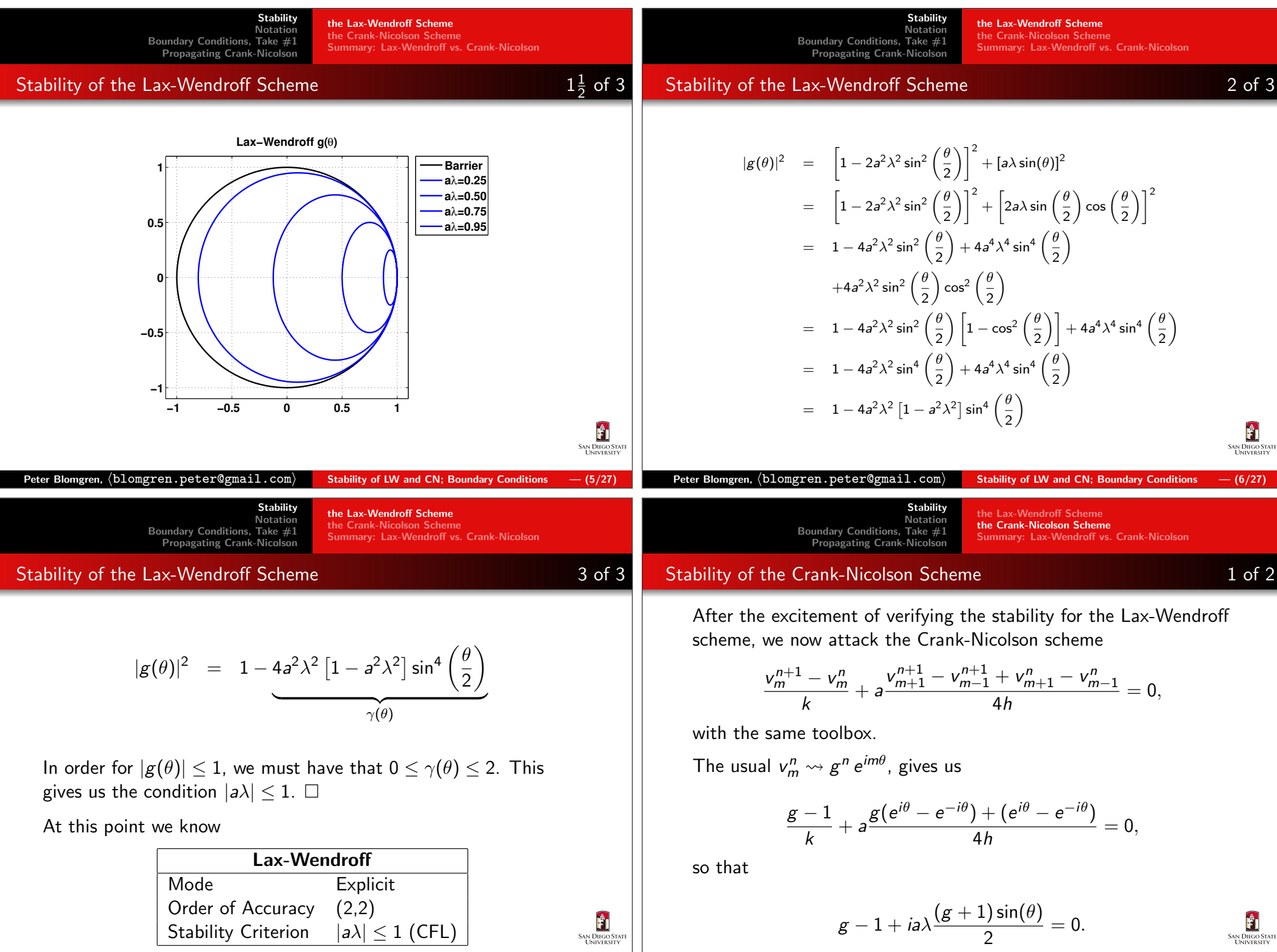

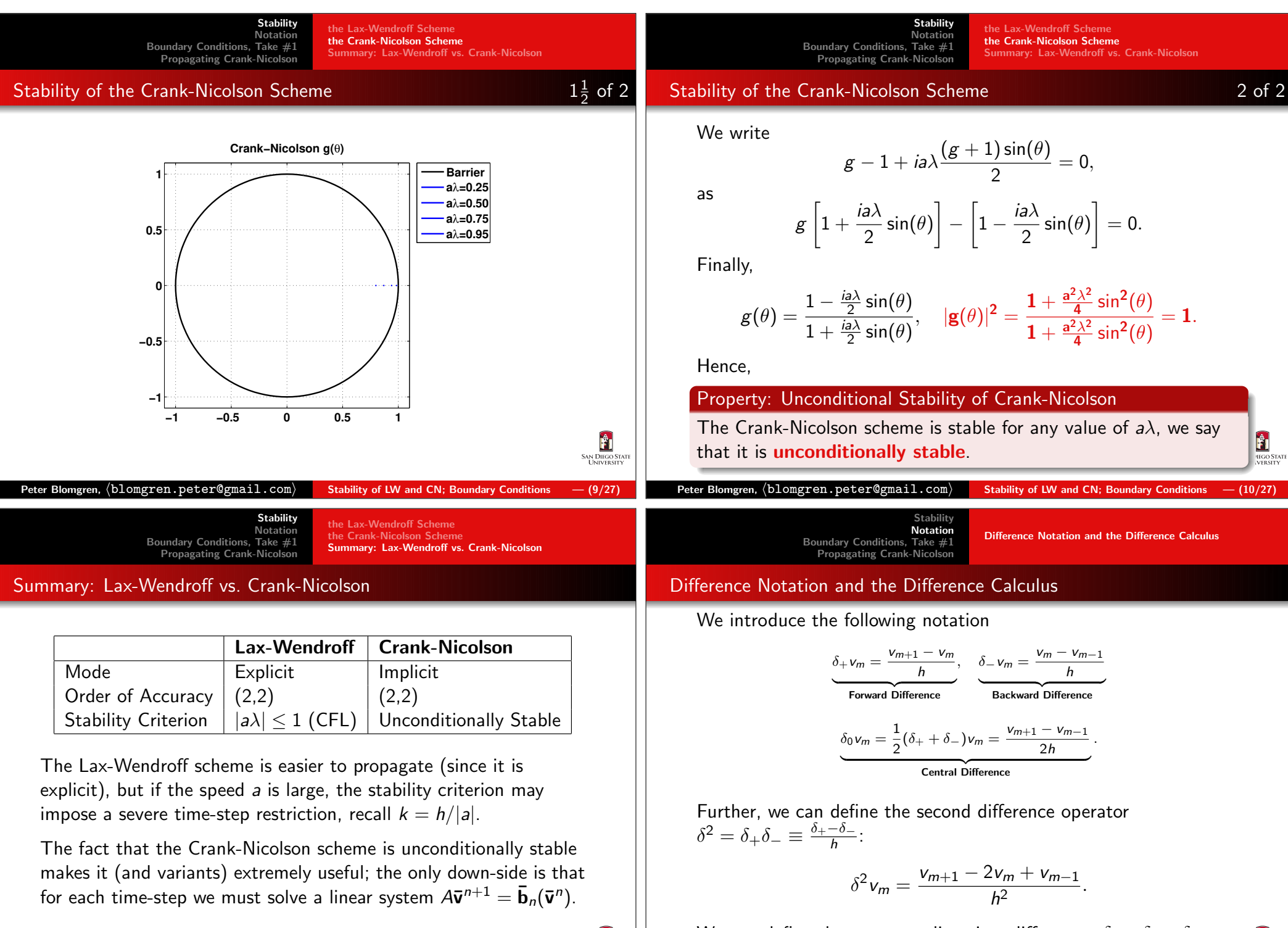

Ĥ

**SAN DIEGO STATE** 

We can define the corresponding time-differences  $\delta_{t+},\,\delta_{t-},\,\delta_{t0},$ and  $\delta_t^2$ ...

Ĥ

SAN DIEGO STA

Propagating Crank-Nicolson

**Stability** 

Consider the Taylor expansion of the central difference operator

$$
\delta_0 u = \frac{du}{dx} + \frac{h^2}{6} \frac{d^3 u}{dx^3} + \mathcal{O}\left(h^4\right) = \left[1 + \frac{h^2}{6} \delta^2\right] \frac{du}{dx} + \mathcal{O}\left(h^4\right)
$$

where, in the second equality we have used

$$
\delta^2 u = \frac{d^2 u}{dx^2} + \mathcal{O}\left(h^2\right).
$$

Now, formally (symbolically)

$$
\frac{du}{dx} = \left[1 + \frac{h^2}{6}\delta^2\right]^{-1}\delta_0 u + \mathcal{O}\left(h^4\right)
$$

The inverse operator  $[\circ]^{-1}$  is (almost) always eliminated by operating on both sides with the operator [◦] itself...

**Stability** 

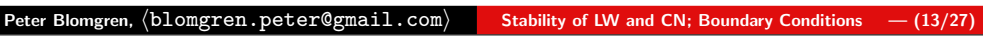

Difference Notation and the Difference Calculus

 Notation Boundary Conditions, Take #1Propagating Crank-Nicolson

## Example: Another Possibility — 4th Order Scheme

We can go a slightly different route:

$$
\delta_0 u = \frac{du}{dx} + \frac{h^2}{6} \frac{d^3 u}{dx^3} + \mathcal{O}\left(h^4\right) = \frac{du}{dx} + \frac{h^2}{6} \delta^2 \delta_0 u + \mathcal{O}\left(h^4\right),
$$

so that

$$
\left[1-\frac{h^2}{6}\delta^2\right]\delta_0 u=\frac{du}{dx}+\mathcal{O}\left(h^4\right).
$$

From which we get the fourth order scheme

$$
\frac{-v_{m+2} + 8v_{m+1} - 8v_{m-1} + v_{m-2}}{12h} = f_m.
$$

Clearly, this notation may come in handy...

# Example: A Fourth Order Approximation to  $u_x = f$

Applying what we have developed to the equation

$$
\frac{du}{dx}=f,
$$

we get

Ĥ

Ĥ **SAN DIEGOS** 

**SAN DIEGO ST**<br>UNIVERSIT

$$
\left[1+\frac{h^2}{6}\delta^2\right]^{-1}\delta_0 v_m = f_m \tag{1}
$$

$$
\delta_0 v_m = \left[1 + \frac{h^2}{6} \delta^2\right] f_m \tag{2}
$$

$$
\frac{v_{m+1} - v_{m-1}}{2h} = f_m + \frac{1}{6} [f_{m+1} - 2f_m + f_{m-1}]
$$
(3)  

$$
= \frac{1}{6} [f_{m+1} + 4f_m + f_{m-1}].
$$

If/When the right-hand-side is simply  $f_m$ , we only have a second order approximation...

### Peter Blomgren,  $\langle$ blomg ${\tt ren}$ . ${\tt peter}$ @gmail.com $\rangle$ Stability of LW and CN; Boundary Conditions  $- (14/27)$ **Stability**  Notation Boundary Conditions, Take #1 Propagating Crank-Nicolson**Examples of Numerical Boundary Condition** Boundary Conditions — Physical

We have seen that when we solve IVPsin finite physical domains, we need <mark>physi</mark>cal boundary conditions at the boundaries where characteristics enter the domain.

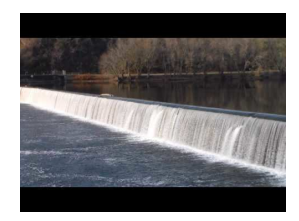

Ĥ

SAN DIEGO S<br>Universit

— This corresponds to a physical process,such as keeping a temperature constant (orvarying in time), regulating the flow of waterthrough the turbines in a dam, the absorption of sound in the ceiling and walls of yoursubterranean media room...

Clearly, a numerical scheme must accurately capture these physicalboundary conditions.

### Boundary Conditions — (Additional) Numerical

Boundary Conditions, Take #1

Further, many numerical schemes also require additional boundaryconditions, called <mark>numerical boundary conditions</mark> in order for the solution to be well defined (unique).

Examples of Numerical Boundary Conditions

Stability Notation

Numerical boundary conditions often arise for reasons similar tothe ones that impose the need for additional numerical initialconditions (for multi-step schemes) and/or to make a finitecomputational domain "act" infinite.

Dealing with boundary conditions, physical and/or numerical ismany times the most difficult part of simulating a PDE.

### Boundary Conditions

For our discussion we use the Lax-Wendroff scheme

Stability

$$
v_m^{n+1} = v_m^n - \frac{a\lambda}{2} \left( v_{m+1}^n - v_{m-1}^n \right) + \frac{a^2\lambda^2}{2} \left( v_{m+1}^n - 2v_m^n + v_{m-1}^n \right),
$$

applied to the equation

$$
u_t + au_x = 0, \quad 0 \le x \le 1, \ t \ge 0.
$$

But, we run into problems at the boundaries, some points are"missing:"

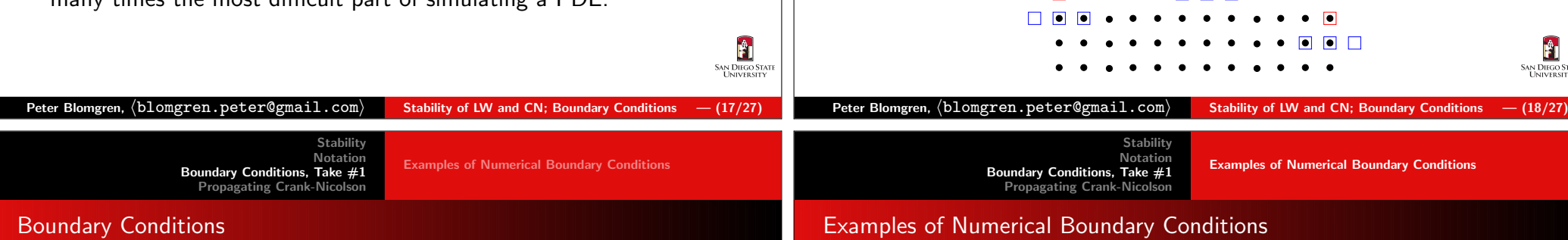

Ĥ **SAN DIEGO STATE** 

Let's assume that  $k = h$ , i.e.  $\lambda = 1$ , and  $a = 0.5 > 0$ , then the characteristics come in from the left, and we must have [due towell-posedness] a physical boundary condition there:

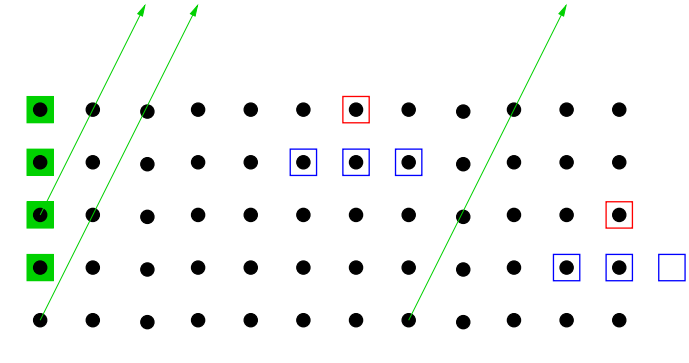

We still need do so  ${\sf something}$  at the right boundary,  ${\sf x}_M...$ 

Here are some possibilities:

 $v_{M}^{n+1}$  =  $v_{M-1}^{n+1}$ (1)

$$
v_M^{n+1} = 2v_{M-1}^{n+1} - v_{M-2}^{n+1}
$$
 (2)

$$
v_M^{n+1} = v_{M-1}^n \tag{3}
$$

$$
v_M^{n+1} = 2v_{M-1}^n - v_{M-2}^{n-1}
$$
 (4)

Formulas (1) and (2) are simple extrapolations of interior grid points tothe boundary. Formulas (3) and (4) are referred to as

quasi-characteristic extrapolation, since the extrapolation uses points "near" the characteristics. Usually, but not always, it is better to use<mark>one-sided</mark> difference formulas at the boundaries, *i.e.* 

$$
v_M^{n+1} = v_M^n - a\lambda (v_M^n - v_{M-1}^n).
$$
 (5)

Examples of Numerical Boundary Conditions

Problems that Can Occur and Accuracy & Stability

 $\mathbf{r}$ SAN DIEGO S<br>Universi

The decision on what to do at the boundary may seem like a smallone... We're only talking about what to do at **one** point, and quite possibly we may have thousands or billions of interior points...

### However, any error we introduce at the boundary will eventually affect the entire solution:

Stability

If we have a 4th order scheme (in the interior), but use a sloppy 1st order one-sided difference at the boundary, then the overallscheme is only 1st order.

### In addition, the boundary condition will affect the stability ofthe scheme!

We will re-visit these issues again (and again), in more detail; fornow, we ponder the table on the next slide.

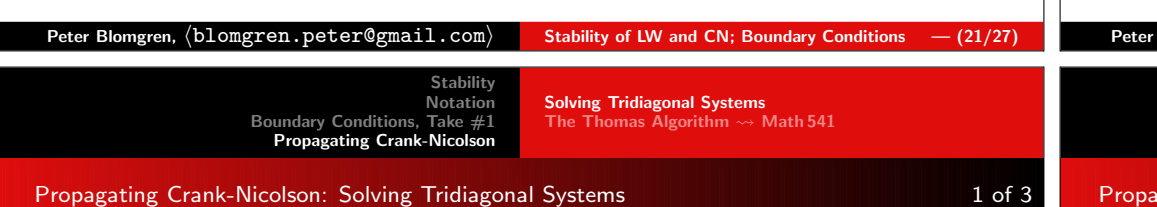

### We now return to the issue of propagating the Crank-Nicolsonscheme

$$
\frac{v_m^{n+1} - v_m^n}{k} + a \frac{v_{m+1}^{n+1} - v_{m-1}^{n+1} + v_{m+1}^n - v_{m-1}^n}{4h} = 0.
$$

We rewrite this so we have all the unknown terms to the left, andthe known terms to the right

$$
-\left[\frac{a}{4h}\right]v_{m-1}^{n+1}+\left[\frac{1}{k}\right]v_m^{n+1}+\left[\frac{a}{4h}\right]v_{m+1}^{n+1}=\underbrace{\frac{a}{4h}v_{m-1}^n+\frac{1}{k}v_m^n-\frac{a}{4h}v_{m+1}^n}_{b_m^n},
$$

where if the x-grid is given by  $x_0, x_1, \ldots, x_M$ , the index m runs from 1 to  $(M-1)$ , and we apply appropriate boundary conditions Ĥ **SAN DIEGO S** at  $x_0$  and  $x_M$ .

Stability NotationBoundary Conditions, Take #1

### Stability Impact of Boundary Conditions

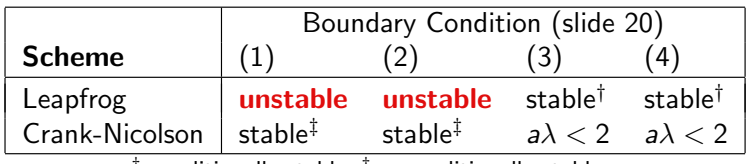

 $^\dagger$  conditionally stable;  $^\ddagger$  unconditionally stable.

The effect of incorrect boundary conditions are usually oscillations in thesolution. These oscillations may be observed <mark>away</mark> from the boundary, which makes it hard to correctly diagnose the cause of the problem.

Usually, if you suspect that an unstable numerical boundary condition is causing instability, the easiest way to pinpoint the problem is to changethe boundary condition and observe the solution.

We will return to the analysis of boundary conditions, but we need more(mathematical) tools before we do so.

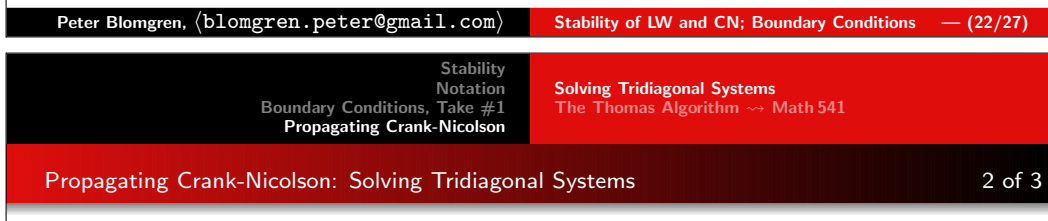

This gives rise to a tri-diagonal system

$$
\begin{bmatrix} 1 & 0 & & & \\ -\alpha & \beta & \alpha & & \\ & \ddots & \ddots & \ddots & \\ & & -\alpha & \beta & \alpha \\ & & & 0 & -1 & 1 \end{bmatrix} \begin{bmatrix} v_0 \\ v_1 \\ \vdots \\ v_{M-1} \\ v_M \end{bmatrix}^{n+1} = \begin{bmatrix} b_0 \\ b_1 \\ \vdots \\ b_{M-1} \\ 0 \end{bmatrix}^n
$$

where  $\alpha = a/4h$ ,  $\beta = 1/k$ ;  $b_0^n = \varphi(t_{n+1})$  is the specification of the physical boundary condition at  $({t_{n+1}}, {x_0})$ ; the last row  $-v_{M-1}+v_M=0$  corresponds to (BC-1 on slide 20); and  $b_1^n$ through  $\,b^{\prime\prime}_{M-1}\,$  are computed according to the previous slide.

Peter Blomgren,  $\langle$ blomg ${\tt ren}$ . ${\tt peter}$ @gmail.com $\rangle$ Stability of LW and CN; Boundary Conditions  $-$  (24/27)

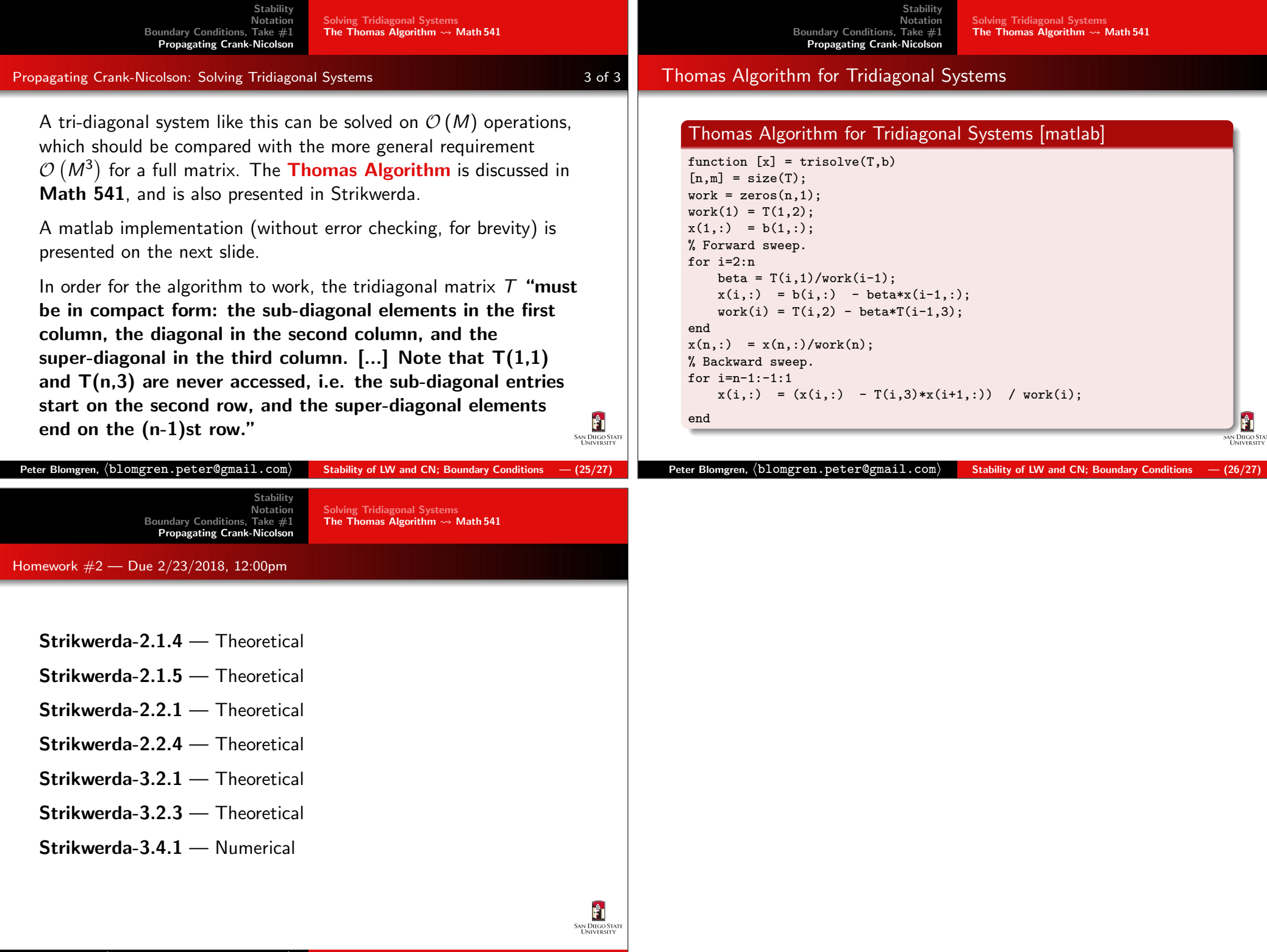